# **Improving the Fidelity of Contextual Data Layouts Using a Generalized Barycentric Coordinates Framework**

Shenghui Cheng and Klaus Mueller

Visual Analytics and Imaging Lab, Computer Science Department, Stony Brook University and SUNY Korea

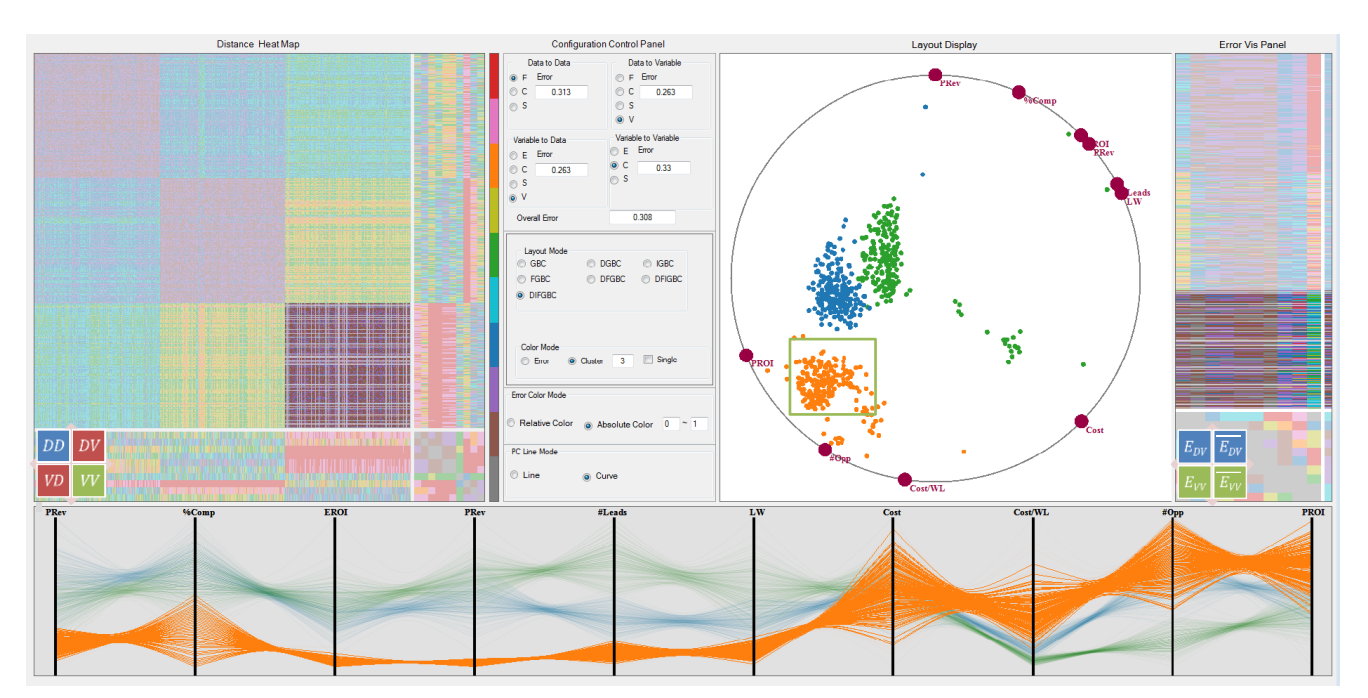

<span id="page-0-0"></span>Fig. 1 The interface of our system demonstrating the linked display functionality – the highlighted parts are linked with the chosen area.

## **ABSTRACT**

Contextual layouts preserve the context of the data with the associated attributes (variables). However, their linear mapping causes errors in the layout – similar data points and variable nodes may not map to similar regions, and vice versa. In this paper, we first unify the various data layout schemes and choose the Generalized Barycentric Coordinates (GBC) plot as the standard way to describe them. Second, we propose three algorithms – distance spaced layout, iterative error reduction, and force directed adjustment – to reduce the layout error of variables to variables, data to variables and data to data, respectively. We find that the combination of these three algorithms can yield large improvements in the layout error and so achieve a more comprehensive layout. Third, we describe an interface, the GBC Error Explorer, which allows users to explore the error using a variety of visualization schemes combined with some interactions.

**Keywords**: Visual analytics, generalized barycentric coordinates, multivariate data, contextual layout.

**Index Terms**: H.5.2 [Information Interfaces and Presentation]: User Interfaces - Graphical user interfaces (GUI), I.3.6 [Computer Graphics]: Methodology and Techniques - Interaction Techniques

Email:{shecheng, mueller}@cs.stonybrook.edu

#### **1 INTRODUCTION**

Numerous methods have been described that allow the visualization of the data matrix. Methods that solely support the identification of clusters and their outliers, such as multidimensional scaling (MDS) [\[11\]](#page-7-0) or t-SNE [\[8\]](#page-7-1) are typically oblivious to the attributes of the data. But there are settings in which it can be of interest to see the data points in relation to their attributes. For example, an investor might want to see companies in context of the value metrics of their stocks, such as earnings per share, price to earnings ratio, etc. This investor would then pick those stocks that best fit his or her investment strategies. Such operations are not supported by MDS or t-SNE.

Visualization can be a good medium to first assess the overall data, here the stock market, and then focus on the market segment of interest – a class of stocks defined by a certain desirable constellation of metrics. There are multiple ways to achieve this. In the method of parallel coordinates [\[6\],](#page-7-2) the attributes define the vertical axes and the data points form piecewise linear lines going across these axes, called *polylines*. The investor would then filter the stocks along his or her most salient metrics and so isolate the most desirable stocks.

Another method lays out the data points in the context of the attributes, and we shall refer to them as *contextual data layouts*. In these methods, the attributes form special nodes on the data canvas where data points that are 'stronger' in certain attributes also come to rest more closely to these attributes (although there can be significant errors – see below). Examples of these types of visualizations are RadViz [\[14\],](#page-7-3) Star Coordinates [\[10\],](#page-7-4) and Gravi++ [\[15\].](#page-7-5) In this case, the investor would focus on the attribute nodes of greater interest and look at the data points in their neighborhoods. The investor would also be able to assess and recognize conflicts in his or her set of criteria. There might be no stocks that can fulfill two competing criteria and so he or she would have to make certain trade-offs.

While the contextual layouts are convenient in that they do not require much filtering (as opposed to parallel coordinates), they require other types of interaction, mostly to reduce the errors that result from the attracter/deflector spring-like layout schemes. Often data points that are not related at all come to rest very closely to one another, and moving the attribute points in an interactive fashion can reduce, but not completely eliminate this error, at least not in general.

Our work focuses on contextual layout displays and the errors they commit. We find that that they are all special forms of the Generalized Barycentric Coordinates (GBC) plot [\[12\]\[13\].](#page-7-6) In the GBC plot, the attributes constitute the vertices of a *D*-sided polygon (where *D* is the number of attributes) and the data points are placed in its interior. However, even the GBC plot does not preserve accurate relations between the data and the attribute points, and to address this problem we describe a set of practical algorithms which automatically adjust the locations of both data and attribute points such that these relations are better preserved. Finally, we provide an interface that allows users to explore the various layout errors using different visualization schemes augmented with interactions.

Our paper is structured as follows. Section 2 presents related work. Section 3 provides theoretical aspects. Sections 4 and 5 describe the GBC plots and our various layout improvements. Section 6 presents an evaluation. Section 7 describes our diagnostic interface for parameter tuning. Section 8 ends the paper with conclusions.

## **2 RELATED WORK**

The visualization of high-dimensional datasets essentially follows three major paradigms – parallel coordinates, scatterplots, and 2D space embeddings. Since the visualization of high-dimensional data on a 2D canvas is inherently an ill-posed problem, there is no method without drawbacks. Parallel coordinates, and its radial version, the star plot [\[2\],](#page-7-7) have the least ambiguity in the 2D mapping process and the serialization of the high dimensional space into the parallel axis configuration allows all attributes to be seen at once. However, the overplotting of polylines can become a significant problem once the number of data points grows even moderately large.

Scatterplots suffer less from overplotting, but the projection operation can lead to ambiguities as points located far away in highdimensional space may project to similar 2D locations. Assembling all possible axis-aligned scatterplots into a scatterplot matrix [\[4\]](#page-7-8) or supporting the projections by an interactive view manipulation system [\[12\]](#page-7-9) can help but both require effort to navigate. Similar to the star plot, the method of star coordinates [\[10\]](#page-7-4) arranges the attribute axes in a radial fashion but instead of constructing polylines it plots the data points as a vector sum of the individual axis coordinates. However the locations of the data points are not unique and so an interactive interface is provided that allows users to manually rotate and scale axes to resolve ambiguities, at least partially.

Many of the ambiguity problems can be overcome by embedding the high-dimensional space onto a 2D canvas via a suitable optimization strategy (MDS, t-SNE, etc.) which seeks to preserve the high dimensional distances – or the statistics – of all point-pairs in the 2D layout. In this way the viewer can easily appreciate neighborhood relations and obtain a good overview of the space quickly. However, as mentioned, this method also has shortcomings – the mapped data points no longer maintain any context with the attributes as this information is typically not preserved in the non-linear mapping. We also use optimization for the 2D layout but retain this context.

Our method generalizes systems that arrange the nodes representing the attributes along a convex shape and lay out the data points in the interior of this shape. RadViz [\[3\]](#page-7-10) uniformly spaces the attributes as *dimensional anchors* along the circumference of a circle. The location of the data points is then determined by a weighting formula where data point attributes with higher values receive a higher weight and so increase the attraction of the point to the corresponding anchor points. However, similar to star coordinates, this can lead to location ambiguities which can be reduced by re-ordering the anchor points manually or algorithmically. Gravi++  $[14]$  uses a different weighting formula but also spaces the attributes at uniform distances onto an encompassing circle. In Generalized Barycentric Coordinate[s \[13\]](#page-7-12) the enclosing primitive is a general convex polygon. GBC was used in visualization research in [\[12\].](#page-7-9) Finally, even more general is the Dust & Magnet syste[m \[16\]](#page-7-13) which allows one not only to move but also adjust the weights of nodes representing the attributes. None of these methods can guarantee that nearby data and variables points are actually neighbors in high-dimensional space.

# **3 THEORETICAL CONSIDERATIONS**

Let  $DM$  be the *data matrix* with  $m$  rows and  $n$  columns,

$$
DM = \begin{bmatrix} x_{11} & \cdots & x_{1n} \\ \vdots & \ddots & \vdots \\ x_{m1} & \cdots & x_{mn} \end{bmatrix}
$$

where the rows denote the data points, the columns denote the data attributes and  $x_{ij}$  is the data value in the *i*th row and *j*th column. Without loss of generality, we assume  $DM$  is normalized to [0, 1].

Now let *D* be the *data points* where *D* is a vector with *m* data points (we shall simply refer to them as *data* from now on):

$$
D_i = [x_{i1}, x_{i2}, \dots, x_{in}] \qquad (i = 1, 2, \dots, m)
$$

Conversely, let  $V$  be the data attributes (we shall refer to them as *variables* from now on).  $V$  is a vector with  $n$  variables:

$$
V_j = [x_{1j}, x_{2j}, ..., x_{mj}]^T \qquad (j = 1, 2, ..., n)
$$

where *T* is the transpose function.

The methods we discussed above map data and variables into 2D layout space. We shall denote  $P$  and  $\nu$  as their locations, respectively.

#### **3.1 The Space of Contextual Layout Methods**

Table 1. The features of different layout methods

| Method                | $VF(v_i)$                                                                                                    | $MF(P_i)$                                                                                 |
|-----------------------|----------------------------------------------------------------------------------------------------|-------------------------------------------------------------------------------------------|
| Radviz                | $v_i = \left(r \cdot \cos \frac{i}{2\pi}, r \cdot \sin \frac{i}{2\pi}\right)$                                                                                                    | $\sum_{i=1}^n \overline{\sum_{k=1}^n x_{ik}}$                                             |
| Star Co-<br>ordinates | $\overline{v_i} = \left(r \cdot \cos \frac{\theta_i}{2\pi}, r \cdot \sin \frac{\theta_i}{2\pi}\right)$<br>Or other                                                                                          | $\sum_{j=1} x_{ij} v_j$                                                                   |
| $Gravi++$             | $v_i = \left(r \cdot \cos \frac{\theta_i}{2\pi}, r \cdot \sin \frac{\theta_i}{2\pi}\right)$<br>Or other free layout                                                                                         | $\sum_{j=1}^n \frac{s_j x_{ij}}{\sum_{k=1}^n s_k x_{ik}}$                                 |
| Dust $&$<br>Magnet    | $v_i = \left(r \cdot \cos \frac{\theta_i}{2\pi}, r \cdot \sin \frac{\theta_i}{2\pi}\right)$<br>Or other free layout                                                                                         | $\sum\nolimits_{i=1}^n a_{ij}x_{ij}\cdot v_j$                                             |
| GBC                   | $v_i = \left(r \cdot \cos \frac{\theta_i}{2\pi}, r \cdot \sin \frac{\theta_i}{2\pi}\right)$<br>Or other convex polygon                                                                                      | $\sum\nolimits_{i = 1}^n {\frac{{{x_{ij}}}}{{\sum\nolimits_{k = 1}^n {{x_{ik}}} }}{v_j}}$ |
| Remarks               | $\theta_1 + \sum_{i=2}^n (\theta_i - \theta_{i-1}) = 2\pi$ . $s_i$ stands for the<br>strength multiplicator of $v_i$ . $a_{ij}$ is the attraction<br>between dust i and magnet j. $r$ is the circle radius. |                                                                                           |

We argued that Radviz, Star Coordinates, Dust & Magnet, and Gravi++ are similar in that they all arrange the variables as vertices in the outward periphery of the data points, providing context. In order to unify them into a common framework, we need a unified notation to describe them. We consider two factors: (1) the layout method for the variables vertices,  $VF$ , and (2) the data mapping function  $MF$ , shown for all methods in Table 1.

For VF, a circular layout is most common and so, for this paper, we only consider this type of arrangement for the variables. The MF function, on the other hand, uses slightly different forms of weights to compute the variable node locations. The mapping concept is identical – all apply a linear function – just some methods perform normalization and others do not.

While the GBC as described i[n \[12\]](#page-7-6) is more flexible in that it supports generalized polygons, we use it as the standard configuration – a polygon embedded into a circle – to describe the other layout algorithms. The GBC plot on an equilateral polygon is essentially Radviz. We begin with this plot and generalize to others.

#### **4 THE GENERALIZED BARYCENTRIC COORDINATES (GBC) PLOT**

The GBC plot is derived from GBC interpolation [\[12\]](#page-7-6) which extends

the method of barycentric interpolation from triangles to multi-vertex convex polygons. The task is to interpolate the value of an interior point *P* from the values stored at the polygon vertices *v<sup>i</sup>* . Referring to [Fig. 2,](#page-2-0) the interpolation weight  $w_i$  of vertex  $v_i$  for *P* is:

$$
w_i = \frac{\cot(\alpha) + \cot(\beta)}{\|P - v_i\|^2}
$$

The interpolated value *Pv* at *P* is:

$$
Pv = \sum_{i=1}^{n} w_i v_i
$$
 where  $a_i = w_i / \sum_{k=1}^{n} w_k$  and  $\sum_{i=1}^{n} a_i = 1$ 

<span id="page-2-0"></span>Fig. 2 The GBC Plot.

 $\alpha$ 

The GBC plot uses GBC interpolation in reverse fashion. It seeks to compute the position of *P* in a convex polygon in which each vertex is assigned to one of the attributes. This replaces *Pv* by the 2D vector *P*, and the *v<sup>i</sup>* by the 2D coordinates of the attribute vertices. We then set the weights to be the values of the *n*-dimensional vector, normalize them to compute the  $a_i$ , and finally use the 2D coordinates of the attribute vertices to interpolate the 2D coordinate of *P*. This mechanism is somewhat similar to RadViz, but in place of springs it uses the weights to determine the point locations.

## **4.1 The Distance Matrix**

The GBC plot can show the distances of data to data, data to variable and variable to variable. The combination of distance matrices is:

$$
C = \{DD, DV, VV\}
$$

where  $DD$ ,  $DV$  and  $VV$  store the pairwise distance of data points, data points to variables and variables respectively.

As mentioned, there are various measures which are suitable to express distance. We would like to choose the *Euclidean Distance* for *DD.* For *DV,* it is good to use the value at this dimension. However, we should use *1-value* since distance and value have opposite meaning. For *VV*, we would pick *1- correlation*. Let *F* be the set of *Distance Metrics*, then

$$
F = \{Euclidean Distance | 1-value | 1-correlation\} \tag{1}
$$

## **4.2 GBC Layout Error**

The GBC plot can show the distances of data to data, data to variable and variable to variable, thus the error also combines these three types. We denote E as the error, where  $E_{DD}$ ,  $E_{DV}$  and  $E_{VV}$  represent the error of data to data, data to variable and variable to variable respectively;  $E_A$  is the overall error of the GBC mapping. For more details about the definition, see Section [6.](#page-4-0) In addition, there is also the error resulting from the GBC layout itself. We will discuss how to deal with this kind of error in Section 7.

#### **5 OUR GBC EXTENSIONS FOR MORE ACCURATE LAYOUTS**

As discussed, the GBC plot has errors  $-E_{DD}$ ,  $E_{DV}$  and  $E_{VV}$ . To reduce the error, we first analyze each type of error, reduce them separately, and then combine these reduction effects together to reduce  $E_A$ .

## **5.1 Test Datasets**

We chose the following data sets to demonstrate our algorithms:

- 1. **Cars dataset** 392 cars with 7 attributes.
- 2. **Sales campaign dataset** 600 data items with 10 attributes.
- 3. **Bike dataset** daily count of rental bikes in a capital bike share system with 17,389 instances (data) and 16 attributes (variables).

The GBC layouts for these datasets are shown in [Fig. 9](#page-5-0) (a).

## **5.2 Distance Spaced GBC Plot Layout (DGBC)**

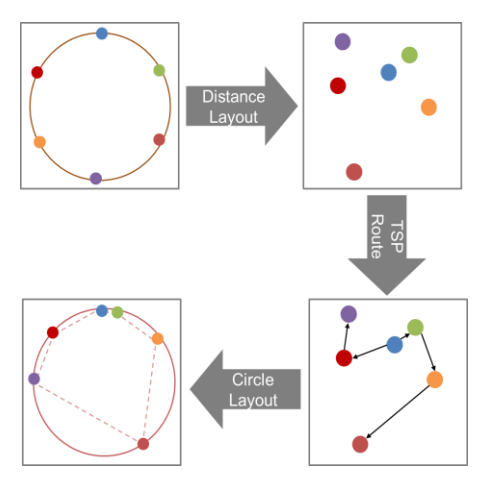

<span id="page-2-1"></span>Fig. 3 Distance Spaced Layout Pipeline

Algorithm. 1 Distance Based Layout.

| <b>Input:</b> The distance matrix ( $VV$ )                                             |  |  |  |  |
|----------------------------------------------------------------------------------------|--|--|--|--|
| <b>Output:</b> The variables locations $V$                                             |  |  |  |  |
| 1: $V=TSP(VV)$ //Reorder the variables. $V_{\mathcal{N}(i)}$ is the circle             |  |  |  |  |
| 2: sum $VV = \sum_{i=1}^{n} F(V_i, V_{\mathcal{N}(i)})$ // layout neighbour of $V_i$ . |  |  |  |  |
| 3: $angle_0 = 0$                                                                       |  |  |  |  |
| 4: for $i = 2:n$                                                                       |  |  |  |  |
| $angle_i = angle_{i-1} + 2\pi \frac{F(V_i, V_{N(i)})}{sum V}$<br>5:                    |  |  |  |  |
| $6:$ endfor                                                                            |  |  |  |  |
| 7: for $i = 1:n$ // Lay out the variables around the circle.                           |  |  |  |  |
| $v_{i_r} = r \cdot cos(angle_i)$<br>8:                                                 |  |  |  |  |
| $v_{i_v} = r \cdot sin(angle_i)$<br>9:                                                 |  |  |  |  |
| $10:$ endfor                                                                           |  |  |  |  |

We begin with the  $E_{VV}$ . The variables are arranged around the circle – this type of layout maps the data from high dimension to one dimension. One way to achieve this is by projecting the distance matrix into 1D using MDS. However, we cannot guarantee this method provides a good ordering since MDS becomes increasingly errorprone as the distance matrix increases.

Another and more direct way to obtain a linear ordering of the vertices on the polygonal hull is by arranging the vertices through an approximate Traveling Salesman Problem (TSP) solver that operates on the matrix of pairwise correlation distances among the variables. It would choose the minimum length edge as the start edge and keep adding the nearest variables to the endpoints. TSP has been successfully employed to determine a good axis ordering for parallel coordinates  $[18]$ . The application for the current case is similar – it also uses the similarity of variables (expressed as correlation) to provide an ordering (on the convex hull), but now we also space them apart according to this similarity value.

We place all attribute vertices on a circle, ordered by the distancebased TSP solver and spaced apart by the pairwise distances. The process is illustrated in [Fig. 3](#page-2-1) and the algorithm is given in Algorithm 1. [Fig. 9](#page-5-0) (second column) shows the outcome of this experiment for the three datasets we tested. We observe a much improved class separation for all of them. We also observe, from Table 2, that the error of variable to variable is reduced.

# **5.3 Iterative GBC Plot Error Reduction (IGBC)**

Next we aim to reduce  $E_{DV}$ . In the GBC plot, a data point's value can be gauged by its location – if it is located close to a given variable point then it has a high value in the corresponding attribute, and vice versa. Hence, each variable point has a set of iso-contours where a data point's value is constant. In this paper, we restrict our study to linear contours, but an extension to non-linear contours would follow similar error-reduction principles.

Our method seeks to reconstruct an error polygon for each data point and iteratively reduces the size of this polygon. [Fig. 4](#page-3-0) provides an illustration and Algorithm 2 lists the pseudo code.

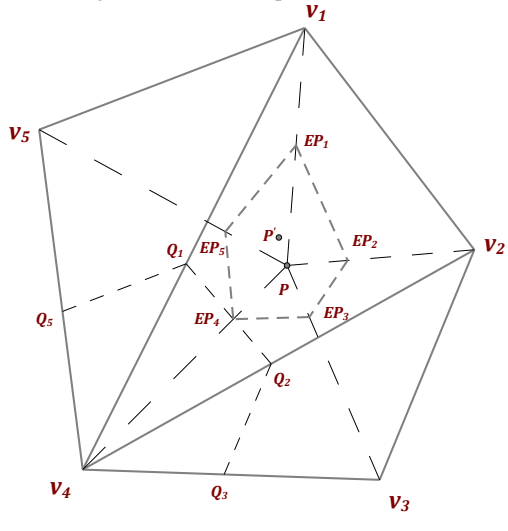

<span id="page-3-0"></span>Fig. 4 The error polygon

The first assumption our algorithm makes is the existence of a set of distance contours that encode the importance of a variable to a given data point. Suppose we have the variables vertices  $v_1, v_2, v_3, v_4, v_5$  and a test data item  $(x_1, x_2, x_3, x_4, x_5)$  with its mapping location as *P.* [Fig. 4](#page-3-0) examines the distance contours for  $V_4$ . Assuming the data item has been normalized to a unit vector, the maximum importance a variable can have is 1.0. This would mean in the case examined that  $x_4$ =1.0 and so *P* would coincide with  $v_4$  in the plot. In contrast, if  $x_4=0.0$  which is the minimum importance, then with the current vertex ordering *P* would need to fall on the edge  $v_5v_1$ ,  $v_1v_2$  or  $v_2v_3$ . Any other value would lead to a placement of *P* onto some contour in between. [Fig. 4](#page-3-0) shows the contour  $\overline{Q_5Q_1Q_2Q_3}$  for  $x_4$ =0.6. It is constructed by connecting  $v_4$  with all vertices  $v_i$  and marking the points  $Q_i$  where  $(v_4Q_i)/(v_4v_i) = 1 -$ 0.6. Connecting these points yields the desired contour.

Next we find  $v_4$  on the error polygon (marked as  $EP_4$ ) by intersecting the contour with the line that connects  $v_4$  with *P*. Performing this procedure for all variables yields all vertices of the error polygon (marked as polygon  $\overline{EP_1EP_2EP_3EP_4EP_5}$ ). The iterative step concludes by moving *P* into the center of the error polygon, marked as *P'* , and then a new iteration begins.

In practice, we iterate about 20 times which completes in a couple of seconds and so does not cause a significant performance drop. The result of this algorithm for our data set is shown in [Fig. 9](#page-5-0) (third column). We observe the IGBC scheme also brings improvements in terms of cluster separation, but not as strong as DGBC.

The change of error is shown in [Fig. 5.](#page-3-1) We observe that  $E_{DV}$  converges for all three test data sets. But we also see here (and in Table 2) that this optimization scheme yields large improvements only for the car and bike data but not for the sales campaign data. This is because the campaign data is already well distributed (see [Fig. 1\)](#page-0-0).

## **5.4 Force Directed GBC Plot Adjustment (FGBC)**

What remains is the  $E_{VV}$ . We can adjust the locations of the data points via traditional MDS to reduce this error. A popular MDS scheme is force directed layout [\[7\]\[5\]](#page-7-15)[\[18\].](#page-7-14) It iteratively displaces

Algorithm. 2. Iterative Error Reduction.

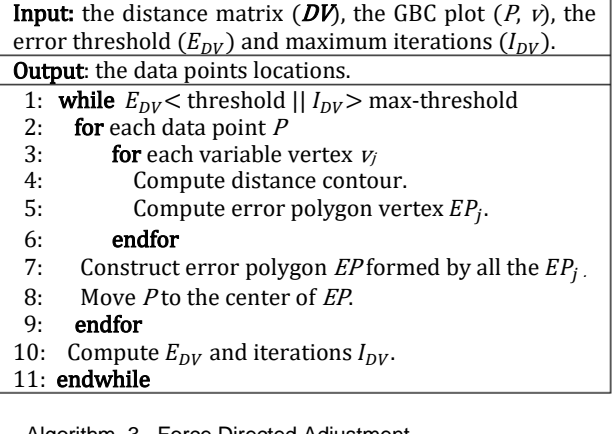

Algorithm. 3. Force Directed Adjustment

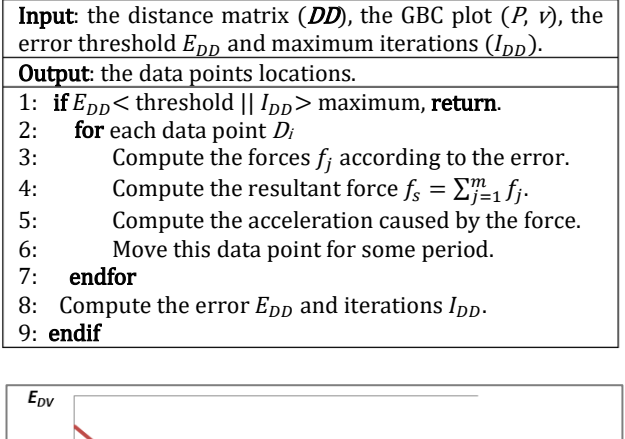

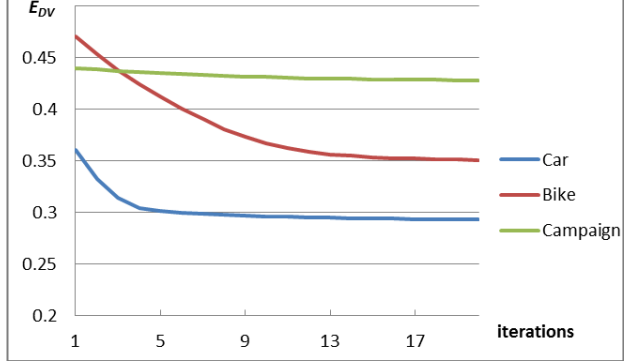

<span id="page-3-1"></span>Fig. 5 The change of the data to variable error.

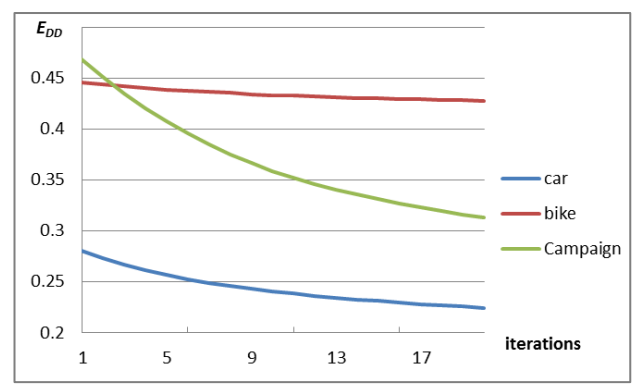

<span id="page-3-2"></span>Fig. 6 The change of the data to data error.

data points until all pair-wise distances in the layout match those in high-dimensional space with minimal error.

In our particular implementation, we construct a network where the vertices correspond to the data points and the edges are springs. We then adjust the locations of the data points one by one (see [Fig.](#page-4-1)  [7\)](#page-4-1). Since we have *m* points, we should fix the other *m*-1 points and take turns to move one data point. Suppose A, *B*, <sup>C</sup>, <sup>D</sup>, *E* are the (5) fixed data points and  $P$  is the point whose location we plan to adjust.  $P$  has two types of distances to these five points: (1) the highdimensional space distance and (2) the 2D layout distances. Their difference forms the error and we should move *P* in a direction that reduces this error the most. The algorithm sets the difference as a force – either drag or push – in each vertex direction. We use  $f_A, f_B$ ,  $f_c$ ,  $f_p$  and  $f_E$  to denote the force vectors from each vertex and the five force vectors together form an aggregate force in direction  $f_s$  to move P. The direction of force  $f_s$  is same as the direction of the error reduction gradient. The algorithm is given in Algorithm 3.

The results of this algorithm for our data sets are shown in [Fig. 9,](#page-5-0) fourth column, and the change of error is listed i[n Fig. 6.](#page-3-2) We observe that the data to data error converges. Table 2 reveals that this optimization scheme yields large improvements in the data to data error for the car and the campaign data but not for the bike data.

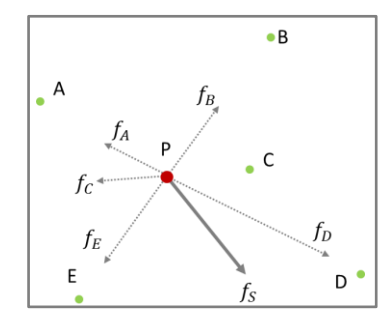

<span id="page-4-1"></span>Fig. 7 The force directed adjustment

#### **5.5 Comprehensive Layout (DIFGBC)**

The previous sections described the three algorithms  $(D, I, F)$  GBC we designed to reduce the three types of error. Now, to reduce the overall error, we need to combine them into a single algorithm, {DIF} GBC. The problem is to determine the order in which to apply the three algorithms since they can affect each other. In practice we fix the variables first (with DGBC) since this provides a mapping that is more accurate than the one obtained when the mapping error is reduced first. After running DGBC we have a choice between firstmoving the data points with respect to the variable nodes (IGBC) and then adjusting the data points with respect to each other (FGBC), or

vice versa. There is no clear intuition which order would be better, but for all the datasets we tried, the former order gave better results. We therefore use this order – DGBC, IGBC, and FGBC – and refer to it as DIFGBC. The final column of [Fig. 9](#page-5-0) shows the outcome. We observe that the layout has inherited improvements from all three schemes, but the effects of DGBC are strongest.

Finally, the change of the error is shown in [Fig. 8](#page-4-2) and Table 2. We can clearly see when DGBC runs, the  $E_{VV}$  reduces sharply; then IGBC yields a large improvement of  $E_{DV}$ ; and finally, FGBC reduces the  $E_{DD}$ . We can also observe that when IGBC and FGBC are running, they will somewhat increase the  $E_{DD}$  and  $E_{DV}$  respectively. There exists a trade-off – we usually pay more attention to the  $E_{DV}$  – run the IGBC first, and then run FGBC later for small adjustments. Clearly, the order of the three adjustments can be altered if the user has different priorities on distance accuracy.

The  $E_{VV}$  has higher error than  $E_{DV}$  and  $E_{DD}$  since the layout of variable to variable maps the variables to 1D but the other two maps to 2D. But  $E_{DD}$  and  $E_{DV}$  are also important – they can preserve the accurate data distribution etc.

#### <span id="page-4-0"></span>**6 EVALUATION**

To gauge the quality of a layout we use the normalized stress metric between L, the matrix of low-dimensional distances  $L_{ij}$ , and C, the matrix of high-dimensional distances  $C_{ij}$ :

$$
stress(L, C) = \sqrt{\frac{\sum_{ij}(L_{ij} - C_{ij})^2}{\sum_{ij} C_{ij}^2}}
$$
(2)

We use this stress metric to gauge  $E_{DD}$ ,  $E_{DV}$ , and  $E_{VV}$ . Each, however, uses a different distance metric for C, set by *F* in equation (1).

## **6.1 Data to Data Error**

The data to data error is due to the difference between the distances in high-dimensional space (*L*) and 2D layout space (*C*). For *L*, we use Euclidian in practice – and for C we use Euclidean as well since it is a good measure for the human perception of distances. Now suppose the location of data item  $D_i$  is  $P_i$ , and  $\|\cdot\|$  is the Euclidean distance. We compute the normalized form of each distance as below

$$
C_{ij} = F(D_i, D_j) / \sum_{k=1}^{m} F(D_i, D_k) \quad L_{ij} = ||P_i - P_j|| / \sum_{k=1}^{m} ||P_i - P_k||
$$

#### **6.2 Data to Variable Error**

The GBC plot uses  $F = (1 - Value)$  for  $C - a C_{ij}$  is the *j*<sup>th</sup> coordinate value of the *i*<sup>th</sup> data point, which we write as  $F(D_i, V_j)$  – and a Euclidian (type) distance for *L*. However, since the location of the data point is defined by the contour – it uses  $||EP_j - v_i||$  to represent

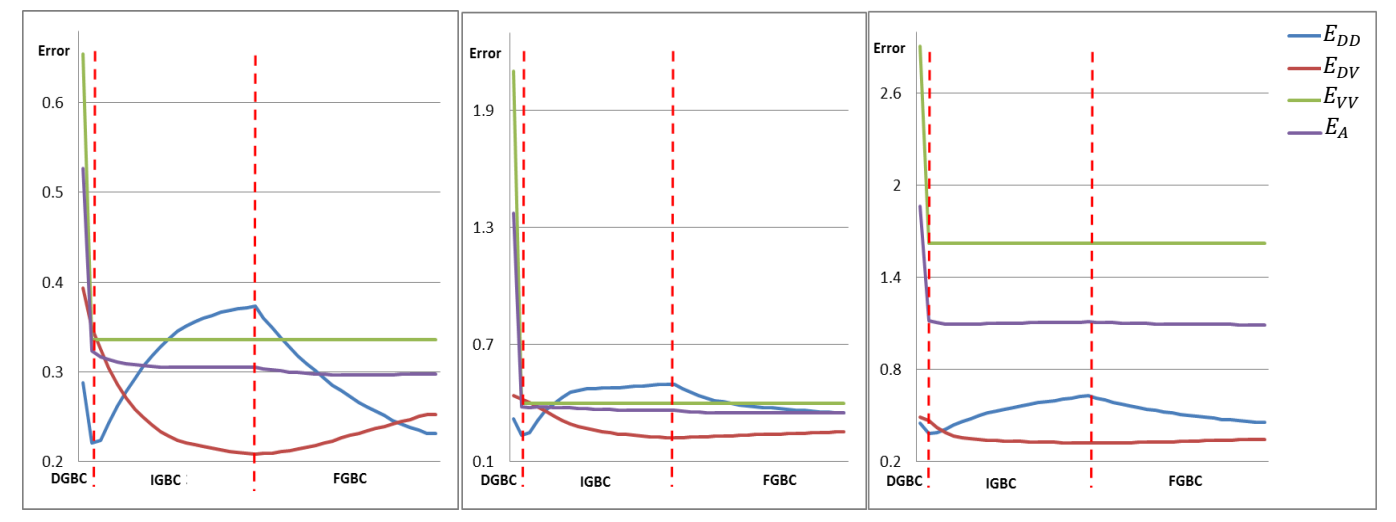

<span id="page-4-2"></span>Fig. 8 The error development over the course of the correction.

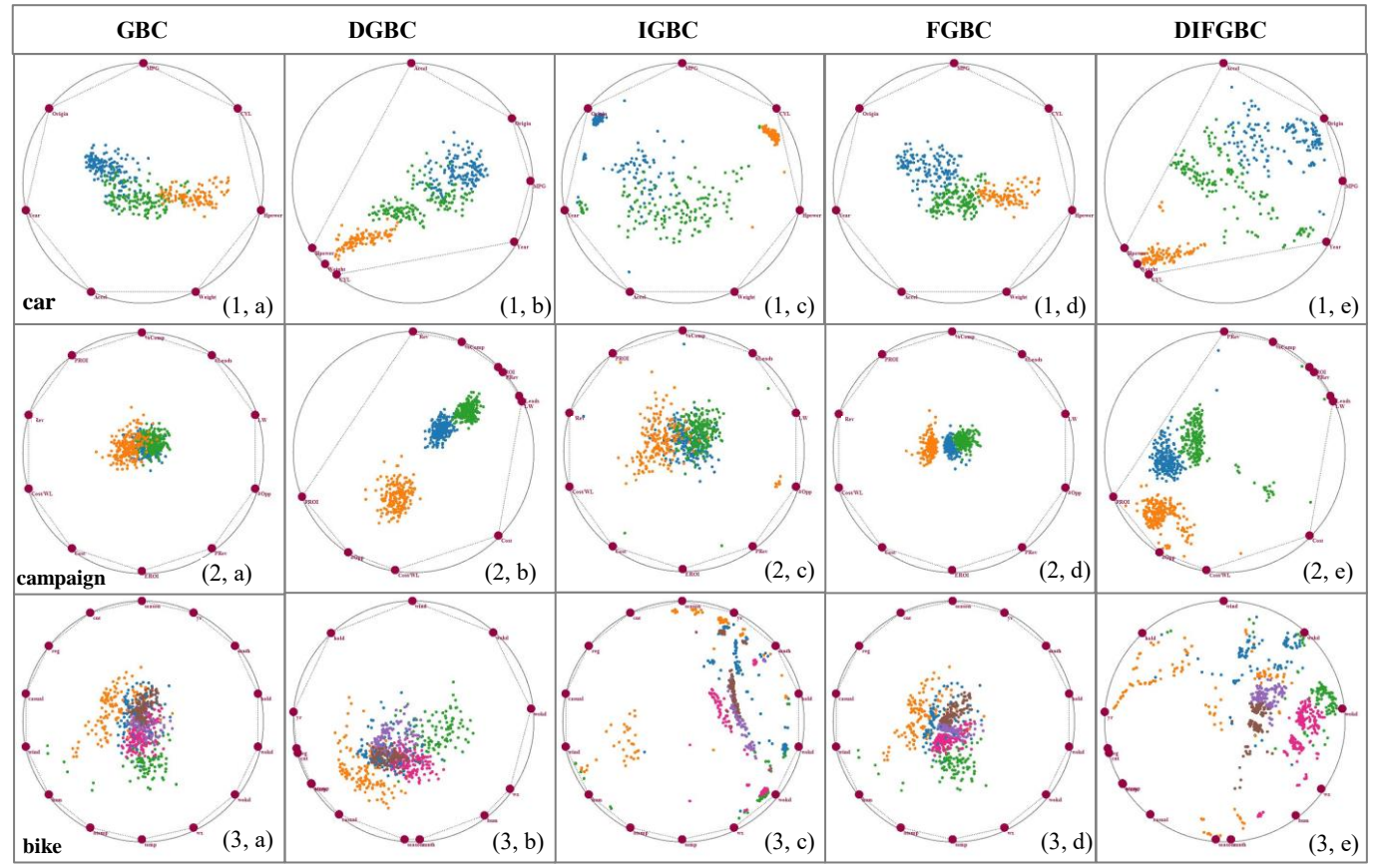

<span id="page-5-0"></span>Fig. 9 The GBC error reduction with car data matrix (first line), campaign data matrix (second line) and bike data matrix (third line). The color shows the k-means cluster[s \[9\]](#page-7-16) in the high dimensional distances. The columns are GBC, DGBC, IGBC, FGBC, DIFGBC in order.

 $F(D_i, V_j)$ , we need to use a scale ratio  $\alpha_{ij}$  for  $D_i$  in the variable  $V_j$ .

$$
\alpha_{ij} = ||EP_j - v_i|| / F(D_i, V_j)
$$
\n(3)

Then the real distance and mapped distance can be obtained as

$$
C_{ij} = \alpha_{ij} F(D_i, V_j) \qquad L_{ij} = ||P_i - v_j||
$$

# **6.3 Variable to Variable Error**

This error uses  $F = 1$  - *Correlation* for *C*. For *L*, since the GBC places the variables around the circle, we can use the arc length to measure the distance between two variables. The sum of distances of neighboring variables around the circle is its perimeter:

$$
\sum_{k=1}^{n} \widehat{\nu_k \nu_{\mathcal{N}(k)}} = 2\pi r \tag{4}
$$

where  $v_{\mathcal{N}(k)}$  is the neighbor point in the counterclockwise of  $v_k$ . However, in the variable to variable distance, we cannot guarantee that the sum of the neighbor variables distances satisfies condition (4), so we must define a scale ratio  $\beta$ :

$$
\beta = 2\pi r / \sum_{k=1}^{n} F\big(V_k, V_{\mathcal{N}(k)}\big) \tag{5}
$$

Then the real and mapping distance, respectively, can be obtained as:

$$
C_{ij} = \beta F(V_i, V_j) \qquad L_{ij} = ||v_i - v_j|| \text{ (arc length)}
$$

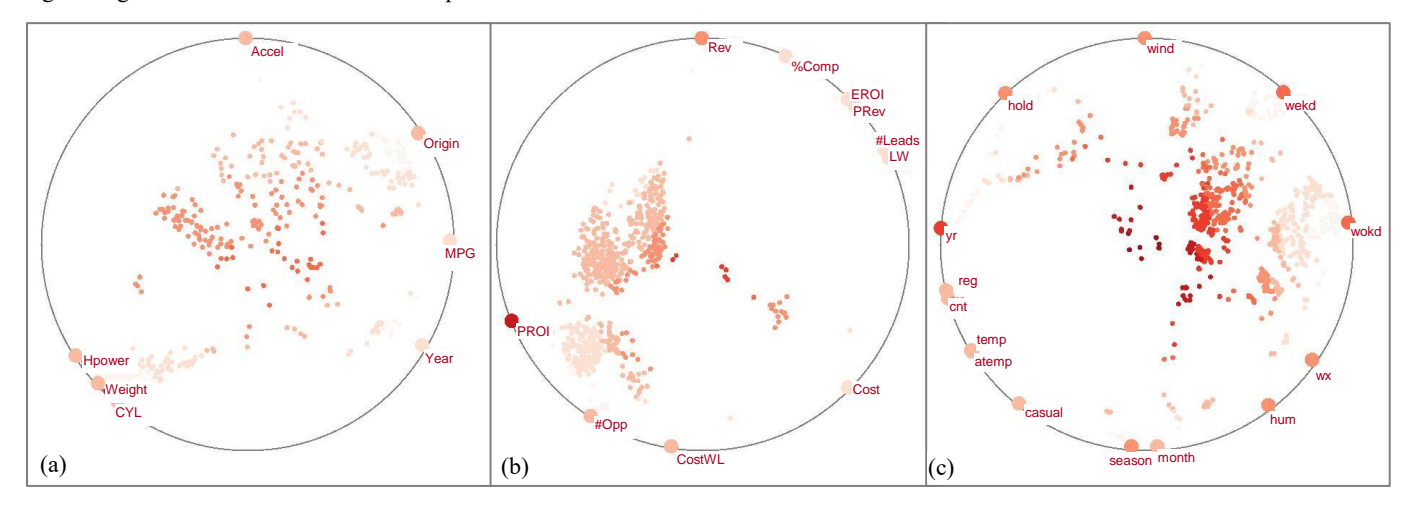

<span id="page-5-1"></span>Fig. 10 The error distribution with (a) the car data, (b) the campaign data and (c) the bike data. Brighter red tones correspond to high value.

# **6.4 Overall Error**

As suggested in Section 5.5, users may have different priorities in the types of distances they try to optimize. Apart from algorithm ordering, we can also express these by giving different weights to the three distances. The overall error is then defined as follows:

$$
E = w_{DD} E_{DD} + w_{DV} E_{DV} + w_{VV} E_{VV}
$$
 (6)

As was also suggested in Section 5.5, these priorities are likely  $E_{VV}$ , then  $E_{DV}$  followed by  $E_{DD}$  and so we set  $w_{DD}$ :  $w_{DV}$ :  $w_{VV} = 2:4:8$ .

## **6.5 The Error Distribution Display**

To give the user an overview of the error distribution, we provide a visualization of it (see [Fig. 10\)](#page-5-1). We color each data and variable point as a function of its overall error. In this way the features of the error distribution can be easily identified. From [Fig. 10,](#page-5-1) we can see the data points close to the center of the GBC plot have a high error.

| Error    | Layout        | Car  | Campaign | <b>Bike</b> |
|----------|---------------|------|----------|-------------|
| $E_{VV}$ | <b>GBC</b>    | 0.65 | 2.14     | 2.91        |
|          | <b>DGBC</b>   | 0.34 | 0.33     | 1.62        |
|          | Reduce        | 49%  | 85%      | 44%         |
| $E_{DV}$ | GBC           | 0.39 | 0.44     | 0.49        |
|          | <b>IGBC</b>   | 0.29 | 0.43     | 0.35        |
|          | Reduce        | 25%  | 2%       | 29%         |
| $E_{DD}$ | GBC           | 0.29 | 0.4      | 0.45        |
|          | <b>FGBC</b>   | 0.23 | 0.25     | 0.43        |
|          | Reduce        | 28%  | 62%      | 5%          |
| $E_A$    | GBC           | 0.53 | 1.41     | 1.87        |
|          | <b>DIFGBC</b> | 0.3  | 0.31     | 1.09        |
|          | Reduce        | 44%  | 78%      | 41%         |

Table 2. The error reduction table

#### **7 THE GBC ERROR EXPLORER**

As mentioned before, these types of layouts all suffer from a common problem – the data overlap error (different points have the same position). This kind of error, to the best of our knowledge, is hard to reduce. Springview [\[1\]](#page-7-17) allows for simultaneously viewing both RadViz and parallel coordinates for view optimization and clutter reduction. We extend this idea and allow users to discover the error by combining different visualization methods into a diagnostic parameter tuning interface - we call the *GBC Error Explorer* [\(Fig. 1\)](#page-0-0).

Our GBC Error Explorer provides an interactive visual analytics interface to provide the desired insight. Its interface and features the following components: parallel coordinate display, distance heatmap, layout display, error Vis panel and configuration control panel.

The parallel coordinates display provides an overview of the data to help users understand the data values. The distance heat map visualizes the distance matrix. The layout display is the main part of our system – it shows the layout of the distance matrix. The error Vis panel visualizes the error of the layout. Finally, the configuration control panel allows users to manipulate the various parameters.

### **7.1 The Configuration Control Panel**

This control panel contains five major groups: parameter configuration, layout mode, layout color mode, error visualization panel color mode and PC line mode.

The parameter configuration group allows users to set the distance metric for each distance sub-matrix: Euclidean (E), correlation (C), value (V). The layout mode group enables users to choose the layout strategy. The layout color mode defines the color mode for errors and clusters. The error color mode provides two modes to color the

error Vis panel. Finally, the PC line mode enables users to pick the line mode of the parallel coordinates.

## **7.2 The Heat Map Displays**

#### **The Distance Heatmap**

The heatmap displays on the left visualizes the distance matrix colored using the color bar. We provide the three distance matrices discussed before: DD, DV and VV. However, to lay them as a unit block and maintain the symmetry, we would like to add one more sub-matrix *VD* to store the distance of variables to data - same as *DV.* See the icon on the left in [Fig. 1.](#page-0-0) We can find that the data are tightly distributed into 3 groups – since we find the three blocks.

#### **The Error Vis Panel**

The heat map on the right is the error Vis panel. Since the data matrix usually has many data items but less variables, it is more important to know the error in terms of the variables. Thus, our error Vis panel shows the  $E_{DV}$  and  $E_{VV}$  vertically with the average  $(\overline{E_{DV}})$ and  $\overline{E_{VV}}$ ) on the right border. See the icon in the [Fig. 1.](#page-0-0) We can clearly find the data has higher error with the variable "PROI".

# **7.3 The Parallel Coordinate Display**

The parallel coordinate display shows the data to their dimensions. We have different line modes - straight lines can give users a direct way to see the data, while curve lines are better for the clutter [\[17\].](#page-7-18)

# **7.4 Interactions**

Our interface provides several types of interactions that manipulate the layout display. Some of these interactions allow users to appreciate the layout errors directly in the display. Others allow filtering operations such as zooming. Considering the different feathers of the data, we apply different techniques to them.

## 7.4.1 Verification coloring

#### **Distance Color**

[Fig. 11](#page-6-0) a shows our system's capability to visualize the true highdimensional distances with respect to a user-selected variable (green box) by intensity-shading all points in terms of that distance. An irregular or adverse shading pattern would point to problems, which is not the case for the chosen example. We can clearly see the car has three types of "origin"- from the different color levels.

#### **Error Color**

Likewise, [Fig. 11](#page-6-0) b shows the point-wise layout error with respect to the selected variable (green box). Here we see that the points in the center seem to have a larger layout error than the other points – similar conclusion we got from [Fig. 10](#page-5-1) (a). But the error is not overly dramatic, given the still low intensity.

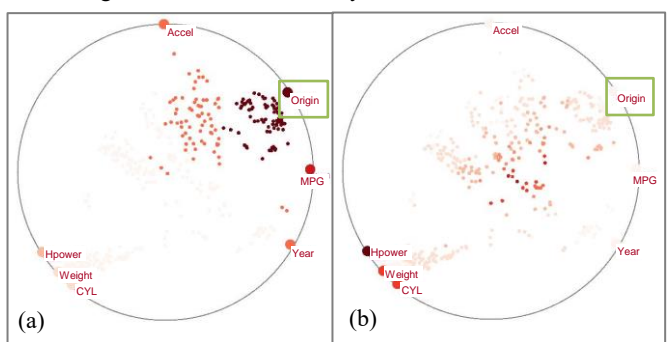

<span id="page-6-0"></span>Fig. 11 Verification coloring of (a) distance and (b) error.

## 7.4.2 Linked displays

Our system also supports linked displays. Users can select a subset of the data in one display and see these in other displays. When we look at the campaign data matrix in the GBC layout, we find they distribute well as three clear clusters. But we might want to know the details of them. See [Fig. 1.](#page-0-0) We can confirm the yellow group points are close to each other with similar error (from heatmaps) and the variances (from parallel coordinates).

#### 7.4.3 Local layout refinement

The layout can often improve locally if one restricts it to just this region and its corresponding high-dimensional subspace. We support two types of local refinements – data-centric and variable-centric.

# **Data-centric refinement**

In the data-centric refinement the user draws a box in the layout display – such as the green box in Fig.  $12a$  – and then only these data points are included into a focused layout. We saw in Fig. 9c that the bike dataset had data points near the center with large error. We select this region and lay out only the points inside it. See Fig. 13b. Now these clusters are much clearer and more defined.

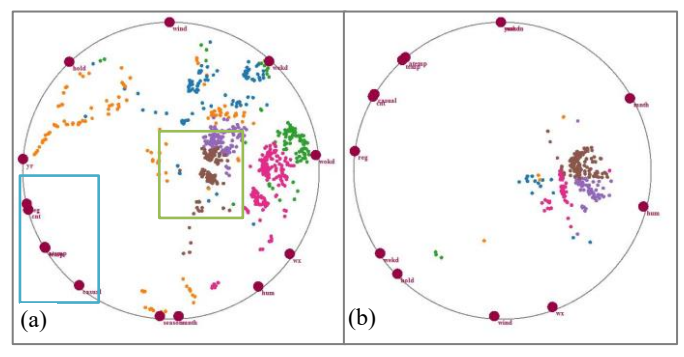

<span id="page-7-19"></span>Fig. 12 Data-centric refinement with the bike data matrix. (a) DIFGBC plot and (b) the new layout using just the points inside the green box.

#### **Variable-centric refinement**

Conversely, in the variable-centric local refinement, users also draw a box (see the blue one) into the layout display but now only the variables inside this box. This is essentially a subspace selection (see [Fig. 12](#page-7-19) b). Suppose we wish to know (for the bike data) if the bikers are affected by the temperature easily. So we choose a subspace with the related variables, such as temperature, count, causal, etc. See [Fig.](#page-7-20)  [13.](#page-7-20) We find the variables form three groups representing the temperature, the number of bike and casual factors respectively.

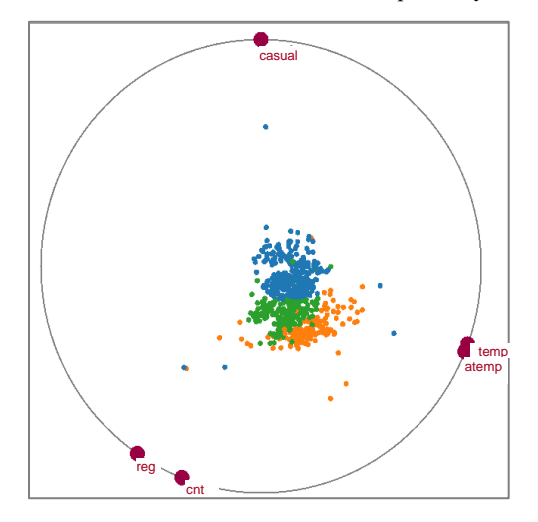

<span id="page-7-20"></span>Fig. 13 The variable-centric refinement with the bike data matrix.

# **8 CONCLUSION**

We have presented a framework that can improve the fidelity of contextual data layouts, in order to better convey the relations of data

items and data attributes. We first unified the different data layouts in this class of visualization algorithms, choosing the GBC plot as the standard formulation. We then proposed three algorithms – distance spaced layout, iterative error reduction and force directed adjustment – to reduce the error. We also developed an interface by which users can explore the error by combining the different visualization schemes with interactions.

In this current work we have focused on contextual layouts in which the attributes (variables) are arranged at the periphery of the data points. While separating the variables and data points makes for a structured display, better optimizations might be achievable by allowing the attribute points to mingle with the data points. This is subject of current research efforts.

## **ACKNOWLEDGMENTS**

This research was partially supported by NSF grant IIS 1117132 and the MSIP, Korea, under the "IT Consilience Creative Program (ITCCP)" (NIPA-2013-H0203-13-1001) supervised by NIPA. We thank the reviewers, in particular the primary, for their diligent comments that greatly improved the presentation of the work.

#### **REFERENCES**

- <span id="page-7-17"></span>[1] E. Bertini, L. Aquila, G. Santucci. "SpringView: Cooperation of Radviz and Parallel Coordinates for View Optimization and Clutter Reduction." *Proc. of IEEE International Conference on Coordinated & Multiple Views in Exploratory Visualization (CMV)*, 2005.
- <span id="page-7-7"></span>[2] J. Chambers, W. Cleveland, P. Tukey, *Graphical Methods for Data Analysis,* Duxbury Press, 1983.
- <span id="page-7-10"></span>[3] G. Grinstein, M. Trutschl, U, Cvek, "High-dimensional visualizations," *Proc. Visual Data Mining Workshop, KDD*, 2001.
- <span id="page-7-8"></span>[4] J. Hartigan, "Printer Graphics for Clustering," *J. Statistical Computation and Simulation,* 4(3): 187-213, 1975.
- [5] S. Ingram, T. Munzner, M. Olano, "Glimmer: Multilevel MDS on the GPU". *IEEE Trans. Vis. Comput. Graph*. 15(2): 249-261 (2009)
- <span id="page-7-2"></span>[6] A. Inselberg, B. Dimsdale, "Parallel Coordinates: A Tool for Visualizing Multi-Dimensional Geometry," *Proc. IEEE Visualization*, pp. 361- 378, 1990.
- <span id="page-7-15"></span>[7] A.Morrison, G. Ross, M. Chalmers, "Fast multidimensional scaling through sampling, springs and interpolation." *Information Visualization* 2(1):68-77 (2003)
- <span id="page-7-1"></span>[8] L.Maaten, G.Hinton, "Visualizing data using t-SNE", *J. Machine Learning Research*, 9: 2579-2605, 2008
- <span id="page-7-16"></span>[9] MacQueen, J. B. (1967). "Some Methods for classification and Analysis of Multivariate Observations". *Proc. of 5th Berkeley Symposium on Mathematical Statistics and Probability*. University of California Press. pp. 281–297. MR 0214227. Zbl 0214.46201.
- <span id="page-7-4"></span>[10] E. Kandogan, "Star Coordinates: A Multi-Dimensional Visualization Technique with Uniform Treatment of Dimensions," *Proc. IEEE Information Visualization, Late Breaking Topics*, pp. 9-12, 2000
- <span id="page-7-0"></span>[11] J. Kruskal. M. Wish, *Multidimensional Scaling*. Sage Publications, 1977.
- <span id="page-7-9"></span>[12] J. Nam, K. Mueller, "TripAdvisorN-D: A Tourism-Inspired High-Dimensional Space Exploration Framework with Overview and Detail," *IEEE Trans. Visualization and Computer Graphics*, 19(2):291-305, 2013.
- <span id="page-7-12"></span><span id="page-7-6"></span>[13] M. Meyer, A. Barr, H. Lee, M. Desbrun, "Generalized Barycentric Coordinates on Irregular Polygons," *J. Graphics Tools*, 7(1):13-22, 2002.
- <span id="page-7-11"></span><span id="page-7-3"></span>[14] P. Hoffman, G. Grinstein, K. Marx, I. Grosse, E. Stanley, "DNA Visual and Analytic Data Mining", *Proc. IEEE Vis*, pp. 437-441, 1997.
- <span id="page-7-5"></span>[15] K. Hinum, S. Miksch, W. Aigner, S. Ohmann, C. Popow, M. Pohl, M. Rester, "Gravi++: Interactive Information Visualization to Explore Highly Structured Temporal Data," *J. Universal Computer Science* 11(11):1792-1805, 2005.
- <span id="page-7-13"></span>[16] J. Yi, R. Melton, J. Stasko, J. Jacko, "Dust & Magnet: Multivariate Information Visualization using a Magnet Metaphor," *Information Visualization,* 4(4) : 239-256, 2005.
- <span id="page-7-18"></span>[17] H.Zhou, X.Yuan, H.Qu, W.Cui, B.Chen: Visual Clustering in Parallel Coordinates. *Comput. Graph. Forum* 27(3): 1047-1054 (2008)
- <span id="page-7-14"></span>[18] Z. Zhang, K. McDonnell, K. Mueller, "A Network-Based Interface for the Exploration of High-Dimensional Data Spaces," *Proc. IEEE Pacific Vis*, Songdo, Korea, pp. 17-24, 2012.